# **QGIS Application - Bug report #14374 Build Virtual Vector tool: file created fails to load correctly**

*2016-02-25 04:43 AM - Armando Forlani*

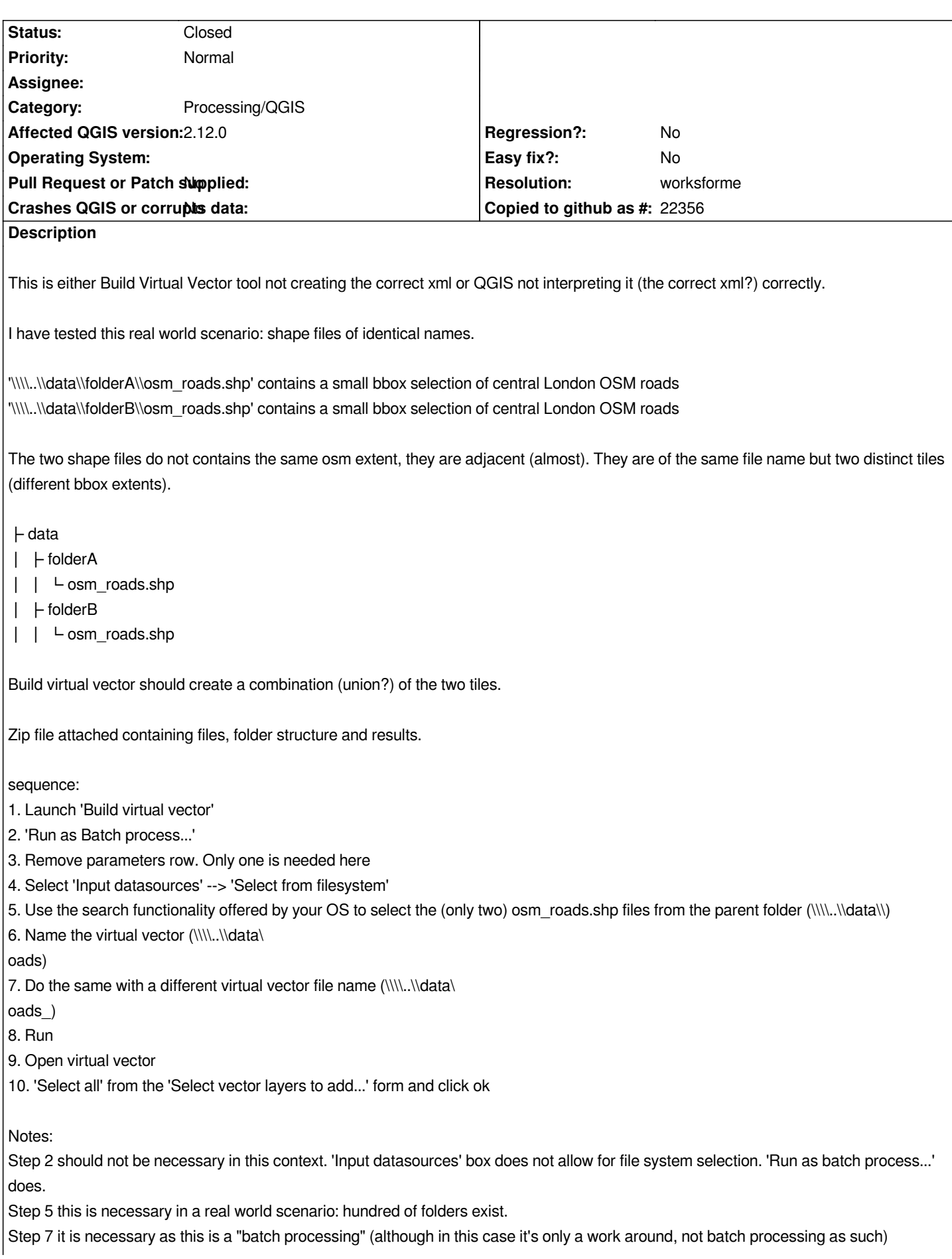

*Step 10 As expected the Layer name(s) are the same: osm\_road but clearly two different vector layers, the Number of features indicates so (different feature counts)*

#### *Issues:*

*(0. File extension is missing on the Virtual vector file '\\\\..\\data\*

*oads and \\\\..\\data\*

*oads2' it opens anyway, not really an issue, only for correctness)*

*1. Instead of the two adjacent tiles the same one tile (\\\\..\\data\\folderA\\osm\_roads.shp) is displayed twice.*

*This is odd. The actual resulting virtual vector file '\\\\..\\data\ oads' seems to contain the correct xml declarations:*

*<SrcDataSource relativeToVRT="0" shared="1">\\\\..\\data\\folderA\\osm\_roads.shp</SrcDataSource> <SrcDataSource relativeToVRT="0" shared="1">\\\\..\\data\\folderB\\osm\_roads.shp</SrcDataSource>*

*The xml seems correct but somewhat QGIS interprets it wrongly.*

*Tested with QGIS 2.12.0 on win 7 and Ubuntu 14.04*

#### *Notes:*

*In a hipothetical scenario such as this (which I also tested):*

#### *├ data*

- *│ ├ folderA*
- *│ │ └ osm\_roads1.shp*
- *│ ├ folderB*
- *│ │ └ osm\_roads2.shp*

*Not only the folders are of different names (as in my real world example above) but also the shape files are of different names.*

*Build virtual vector --> roads12*

*The resulting virtual vector: <SrcDataSource relativeToVRT="0" shared="1">\\\\..\\data\\folderA\\osm\_roads1.shp</SrcDataSource> <SrcDataSource relativeToVRT="0" shared="1">\\\\..\\data\\folderB\\osm\_roads2.shp</SrcDataSource>*

*..it is interpreted correctly by QGIS and the two files display correctly i.e. two adjacent tiles.*

## **History**

## **#1 - 2017-04-27 07:21 AM - Alexander Bruy**

*- Category set to Processing/QGIS*

## **#2 - 2017-05-01 01:06 AM - Giovanni Manghi**

- *Easy fix? set to No*
- *Regression? set to No*

## **#3 - 2019-01-24 07:34 PM - Alexander Bruy**

- *Resolution set to worksforme*
- *Status changed from Open to Closed*
- *Description updated*

**Files**

*data.zip 585 KB 2016-02-25 Armando Forlani*